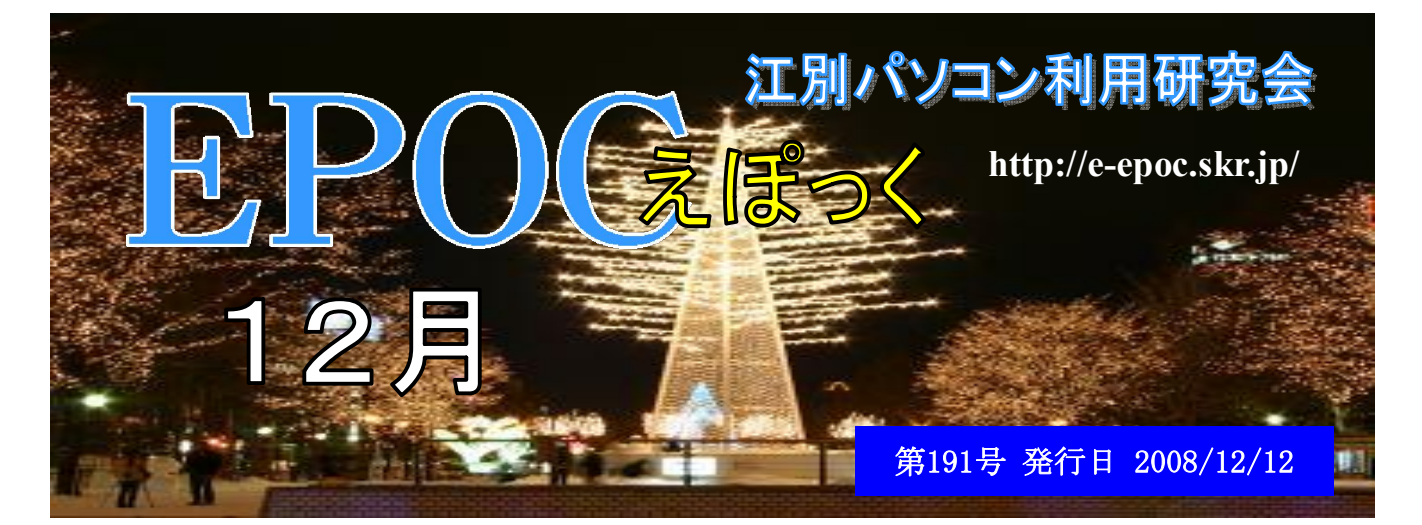

# 江別の昔と今」写真パネル展

劇団「川」第50回記念公演で展示される

えぽっく20周年記念事業で開催された 「江別の昔と今」写真パネル展に使用された 写真が、11月29・30日の両日劇団 「川」第50回記念公演『風の吹く街』の会 場、アートスペース外輪船の入り口・母屋 の廊下・和室に展示されました。

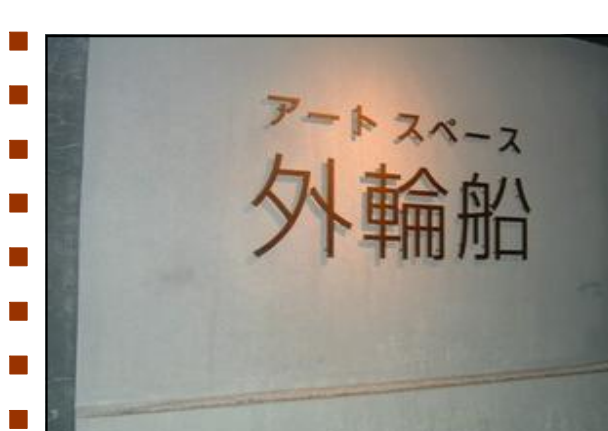

当日は雪のちらつく寒い日で、写真パネル会場 は幾分少なめの来場者でしたが、会場担当者達 は、「写真への照明は、こちらから照らした方が 良い」とか、「いや!こっちの方が良いけど電線 コードが短い何とか成らないか?」とか、来場者 の事を考えて試行錯誤していました。 それでも、来場者の「昔の私の家の隣の家が 写って居る」とか、若い方は「へ~江別で大火が 有ったんだ」と、驚く声を聞くと、今までの展示 作業の疲れがいっぺんに飛んでいく思いでした。 しかし、えぽっく20周年記念事業の一部「写 真パネル展」の大成功と「江別の昔と今」の写真 が、こんなにも市民の関心を引く事に成ろうとは 思いも依らない事でした。

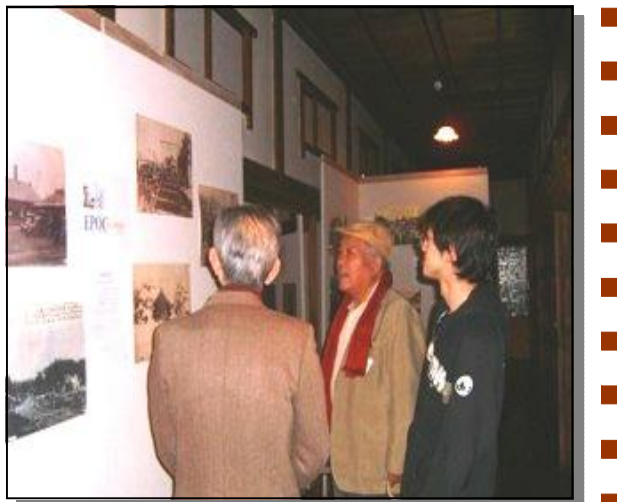

- 是からも、地域社会に役立つ情報の提供をし続けて行こうでは有りませんか。写真展示作業 にお手伝いされた会員の皆様ご苦労様でした。<br>- 最後に、劇団「川」第50回記念公演『風の吹く街』は、満席の大盛況で終了した事をお伝
- えします。

新入会員紹介

# (順 不 同)

# 星野 照夫さん 高砂町

パソコンは、仕事でエクセル等を使用して いましたが、解らない事が有ると如何しても つまずいてしまい困って居ました。

そんな時公民館でエポックの事を教えて頂 き入会しました。

# 星野 志津子さん 高砂町

定期的参加はなかなか出来ないと思います が、皆様の足手まといにならない様に頑張っ て行きたいと思いますので、宜しくお願い致 します。

### 水谷 哲彦さん 文京台東町

公民館で行われた写真展で、入会を勧めら れて入会しました。パソコンは、よく知りま せんけどこれから頑張って見ようかと思いま すので、皆さんよろしくお願い致します。

# 若山美奈子さん 見晴台

超初心者なので、少しでも多くパソコンを 利用出来るようになりたいと思い入会致しま した。お願いになりますが、初心者ゆえ入門 程度からの講習もして頂けると嬉しいのです が……。よろしくお願い致します。

# 川口詩津子さん 南幌町

入会のきっかけは、友人から図書館でやっ ていると知らせて貰った。私より年上の方々 が生き生きとしてやつているのでそうありた いと思いました。

余り解らない私は、周りの人に聞く度に手 を離れさすので申し訳なく感じています。

### 野内 啓子さん 錦町

今年入会しました野内です。解らない所 を教えて頂きたく入りましたが、なかなか 出席できず1年が過ぎてしまいます。来年は もっと習いに行き自分で撮った写真でカレ ンダー作りをマスターしたいと思っており ます。宜しくお願いします。 ,,,,,,,,,,,,,,,,,,,,,,,,,,,,,,,,,,

# 齊藤 鶴且さん 野幌町

今年74歳になるまでパソコン、インター ネット等々とは全く無縁のものとして、この 世を無視して来た年代だと思っていた所、同 好会の中にパソコン好きな人が居て、全部す べてお任せ…。

昨年の秋に余命半年のガンの告知を受け闘 病中で、それ以後何としても自分がやらなけ ればと思い、一度諦めたパソコンをこれを契 機に是が非でも、パソコンを操作したく決意 を新たにし、恥も外聞もなく、あらゆる人々 に教えを受けて今日では何とか、エクセルで 文章又は成績表を作ってどうやら大会を終了 する事が出来ました。<br>- 是非私の顔を見たら、パソコンの顔をして

いるかなと思い、笑顔で教えて頂けません か? お願い……です。

五十嵐 正さん 文京台東町 10月に公民館で行われた写真展を見学して その時に入会しました。パソコンを始めてか ら4~5年は経つのですが覚えたり忘れたりの 繰り返しです。ワード、エクセル、フォト ショップ等に興味を持って現在エポックのシ ニアクラブで活動中です。

\*\*\*\*\*\*\*\*\*\*\*\*\*\*\*\*\*\*\*\*\*\*\*\*

# 稲垣 順子さん 大麻西町

今年度から入会させていただいた稲垣で す。「情報図書館」で行われたパソコン教室 に何度か御世話になり興味を持ちました。

しかし家で実際に行うと何も出来なく投げ 出したくなってしまいます。そこでもう少し パソコンに親しみたいと考えていた所「え ぽっく」の会があると聞き入会させて頂きま した。

シニア部会大麻公民館では、皆さんにとて も親切にして頂き、知る喜びを味わっており ます。これからも、より「パソコン」の中に 踏み込み「脳の活性化」にと思っておりま す。今後とも皆様のご指導よろしく御願い致 します。

(次ページへ続く)

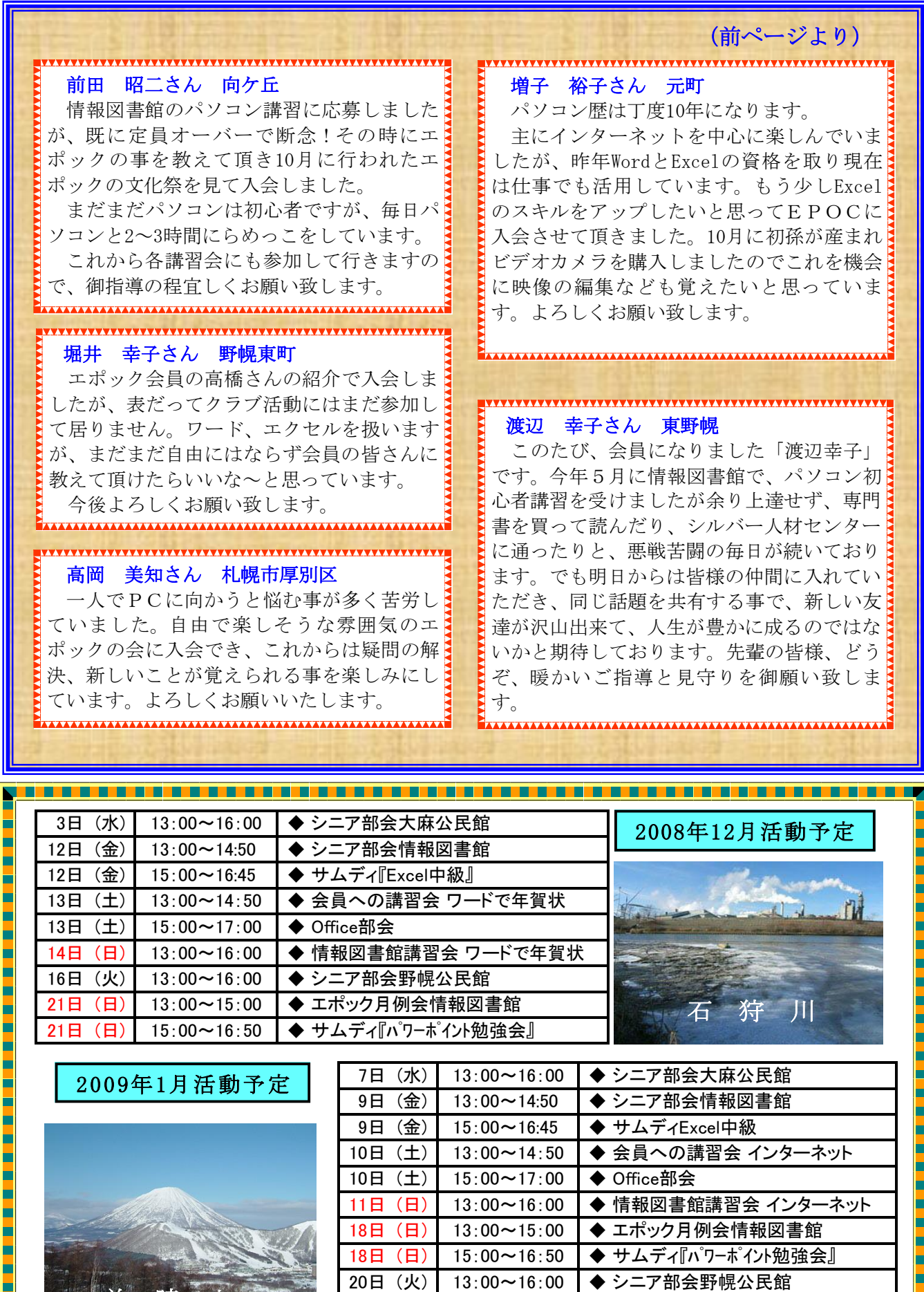

羊 蹄 山

E

l

24日 (土) 15:00~17:00 ◆ Office部会

24日 (土) 13:00~14:50 ◆ 会員への講習会 エクセル中級

İ

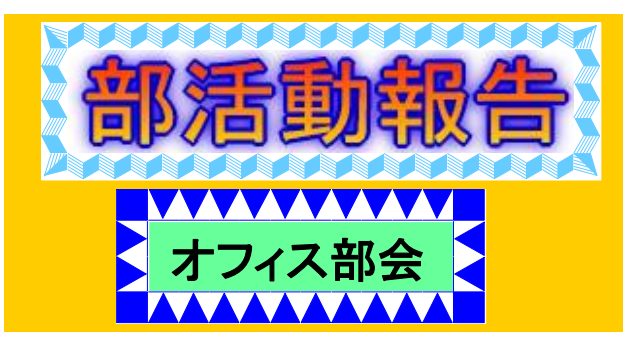

★H20年度 第13回目 講師 猪股 10月11日(土)13:00~17:00 参加者12名 本日の学習内容は 文化祭が終わりましたので、前に進めていた ExcelでMy手帳を作るに戻りました。 次回 10月25日は藤倉さんが講師です。<br>★H20年度 第14回目 講師 藤倉 10月25日(土)13:00~17:00 参加者16名 本日の学習内容は PhotoShopで画像の合成 空の調整は・画質調整→明るさコントラスト で調整 波の調整は・フイルタ→表現手法→ エッジの光彩 次回11月8日 「My手帳を作る」 講師猪股 ★H20年度 第15回目 講師 猪股 11月8日 (土) 15:00~17:00 参加者は悪天候のためか9名 本日の学習内容は Excelで「My手帳を作る」を復習し ながら進めました。まだ表の作り方の途中で すので、休んだ方は安心して次回(12月13 日)参加下さい。 次回 11月22日は藤倉さんが講師です ★H20年度 第16回目 講師 藤倉さん 11月22(土)15:00~17:00 参加者は16名 本日の学習内容は PhotoShopで画像の合成 クリスマスのトナカイの絵に雪を降らせる 手法を学びました 1. 雪のレイヤーの背景を編集塗るつぶし 50%グレーでセット 2.雪の大きさをフイルター ピクセレート 点描でセット 3. 雪のちらつきをイメージぼかしでセット すれば出来上がりです 詳しく知りたい方はOffice部会に参加 下さい 次回 12月13日は猪股が講師で「My手帳を 作る」です 手帳に記入するデータを準備してきて下さい まだ表の作り方の途中ですので、休んだ方は 安心して参加下さい。<br>尚 12/27は年末のためお休みです)。

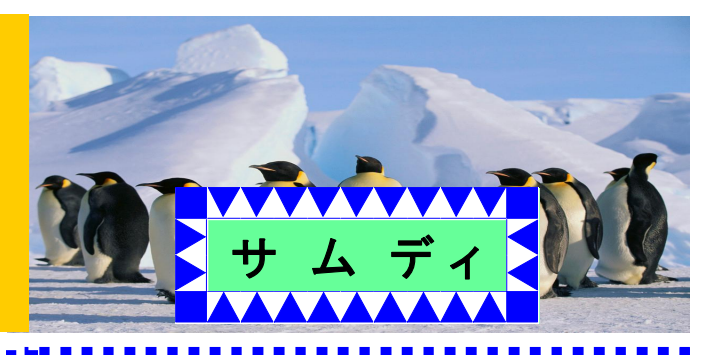

★10月10日(金) 15:00~16:50 参加者8名 学習内容 第3章 「ワークシートの活用」 説明者 平川和徳さん ①複数のシートから集計表の作成

- 「3-D参照」を利用して 異なるシート間の データを集計する。
- 但し、その項目が各シートの同じセル位置に ある必要がある。
- ②複数のブックからデータの統合
- 「統合」を利用して、項目の数や位置が一致 しない表を集計できます。
- 次回11月14日 (金) 説明者 平川和徳さん 第4章「データベースの活用」

# ★11月14日 (金) 15:00~16:50 参加者7名 学習内容 第4章「データベースの活用」

説明者 平川和徳さん

①フイルタオプションを使って条件を指定する ②リストを自動集計する。

- 前回と今回で表から色々な機能を使って簡単 に集計する方法を学びました。<br>次回12月12日(金) 説明者 高橋 晃さん
- 第5章「ピボットテーブルとピボットグラフ」

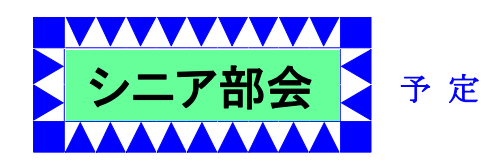

## 平成20年12月

- 12月 3日 (水) 13:00~16:00 大麻公民館
- 12月12日(金)13:00~14:50 情報図書館
- 12月16日(火)13:00~16:00 野幌公民館

平成21年 1月

- 1月 7日 (水) 13:00~16:00 大麻公民館 1月 9日(金)13:00~14:50 情報図書館
- 1月20日 (火) 13:00~16:00 野幌公民館

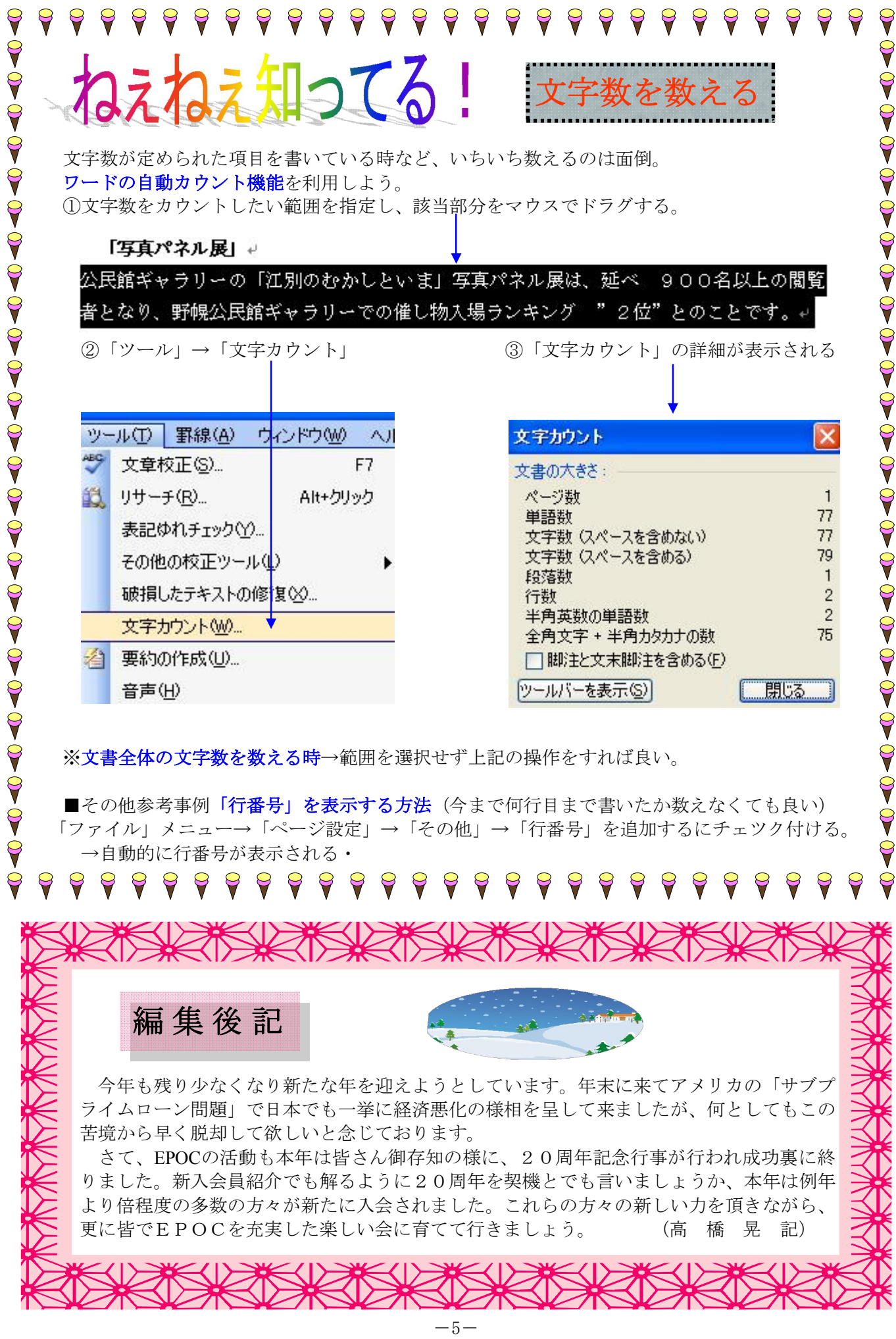